# 12.010 Computational Methods of Scientific Programming

**Lecturers** Thomas A Herring Chris Hill

## **Summary**

- Today we finish up C and start C++
- Final C topics
	- Structures: A method for grouping like variables together
	- Memory management
- Start of C++
	- History
	- Ideas of classes and objects
	- Examples to demonstrate concepts

### **Structures and Types**

```
• Struct alone is still unclear - typedef 
   typedef struct { double cx;
                       double cy; 
                    double cz; } t_point;
  main() { 
    t point point;
  point.cx = 3.; point.cy=3.; point.cz=2.;
   plot(point); 
    }
```
## **Structures and Types**

- Derived types just like basic types
	- e.g. can use arrays
- typedef struct { double cx;

```
 double cy; 
double cz; \frac{1}{2} point;
```

```
 main() { 
      t_point point[10]; int i; 
    for (i=0; i<10; ++i) {
      point[i].cx = 3.; point[i].cy=3.; point[i].cz=(double)i; }
    for (i=0; i<10; ++i) {
      plot(point[i]); } 
\begin{array}{c} \begin{array}{c} \end{array} \end{array}
```
## **Memory Management**

- Application code creates variables and arrays at runtime
- < stdlib.h> malloc, calloc, free, realloc + sizeof

```
• e.g
 main(int argc, char *argv[]) { 
   double *foo; int nel; int i; 
   /* Create an array of size nel at runtime */ 
   sscanf(argv[1],"%d\n",&nel); 
   foo = (double *) calloc(nel,sizeof(*foo)); 
 if ( foo == NULL ) exit(-1);
 for (i=0; i<ne; i++) { foo[i]=i; }
  free(foo);
```

```
}
```
### **Remember - \*, &**

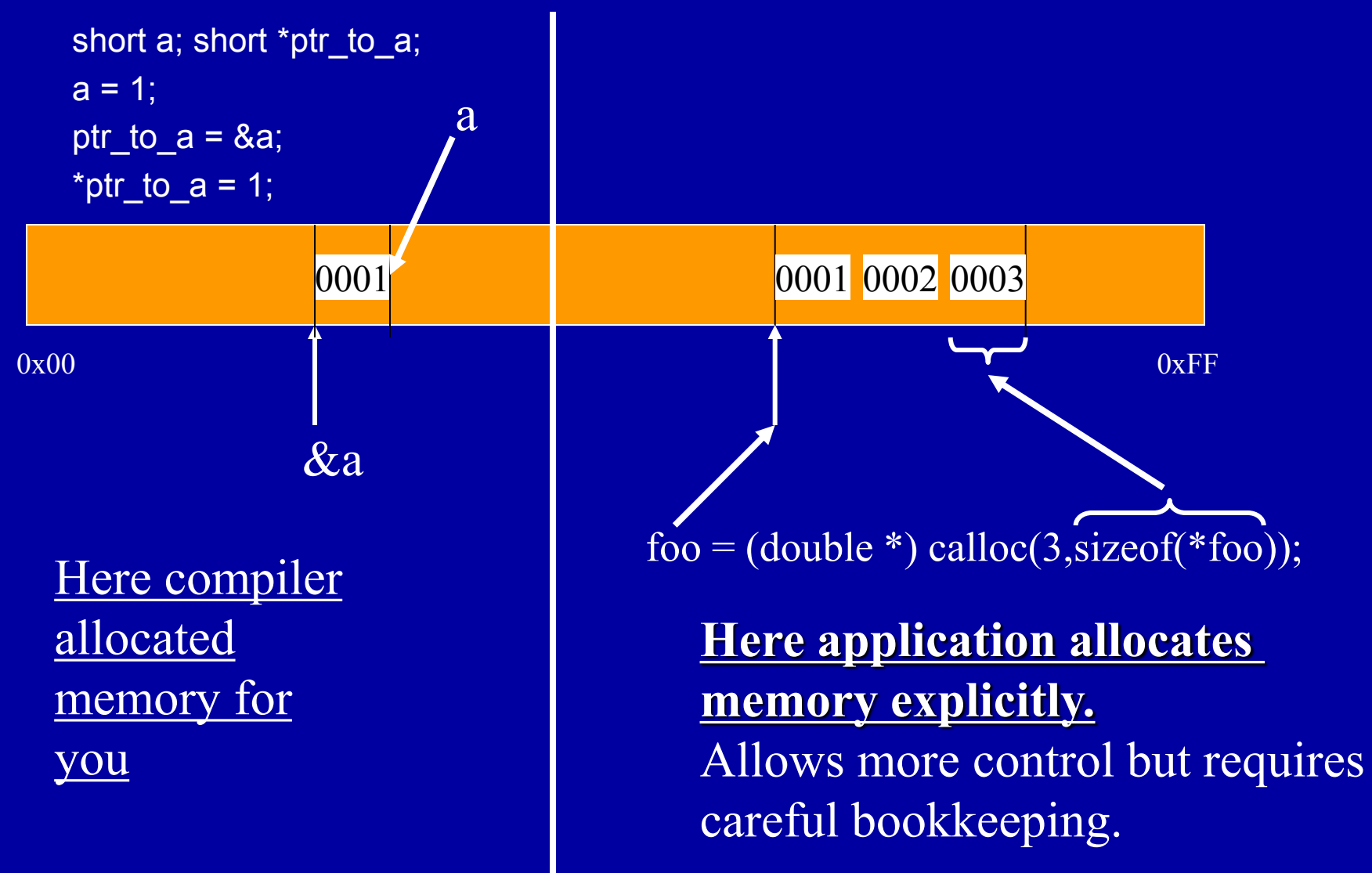

10/11/2011 12.010 Lec 10 6

#### **Towards C++**

- C essentials
	- syntax v. fortran
	- call by reference v. call by value
	- pointers
	- structure, typedef
	- memory management
- C is also the basis for C++

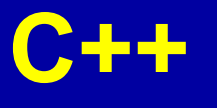

- Object Oriented Allows you to build/compose v. complex applications from building blocks
- Appeared around 1984 (Bjarne Stroustrup, Bell Labs)
- ANSI standard 1997
- Syntax is like C. Getting started: a few extra keywords + few new formalized concepts.
- Book "C++ The Core Language" O'Reilly
- Successful because you can compose applications from other peoples building blocks. Windows etc….
- V. complex in detail, like Mathemetica takes many years to learn everything!!

### **C++ concept**

- C language + classes
- Class is a formal way to think about good program design.
	- Modularity, encapsulation, hierarchy, abstraction
- A class has
	- Methods ( program logic)
	- Data ( variables )
	- can be private or public
- Example "string"
	- Methods: set, get
	- Data: string text, string length

### **C++ B**asic Example

```
main() 
{ 
 String s; 
 printf("Executable code starting\n"); 
 s.set("Hello"); 
printf("%s\n",s.get()); 
printf("Executable code ending\n"); 
} 
Compile using g++ 
Will write out hello + some other stuff
```
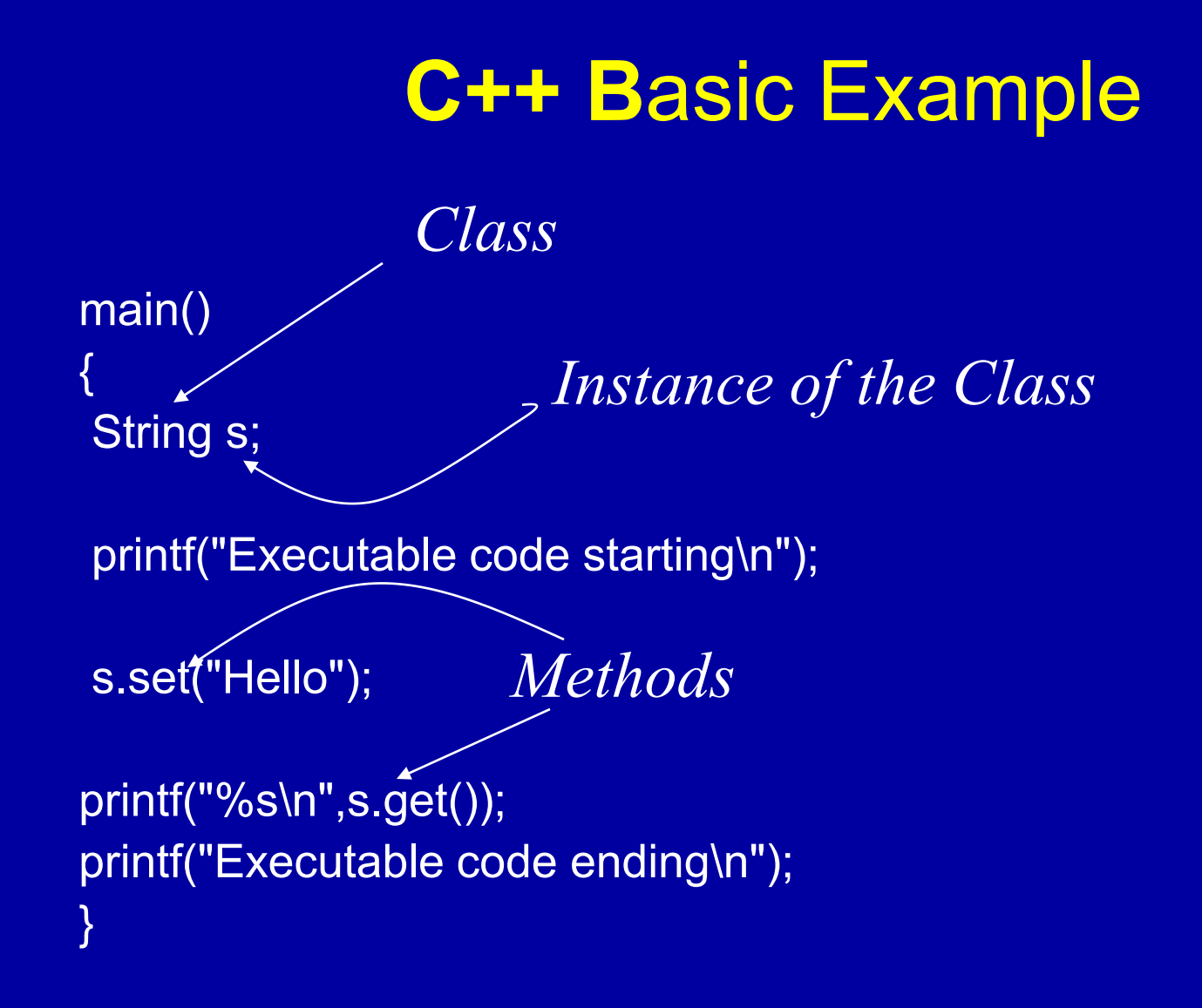

# **String Class - Behind the Scenes**

 $/* == ==$  Class interface definition  $== == *$ class String { public: String();  $\sqrt{\ }}$  Constructor  $\frac{1}{\sqrt{2}}$  ~String(); /\* Destructor \*/ void set(char \*s); /\* Set a string  $*$ / char \*get(); /\* Get string value \*/ private: char \*str; /\* Pointer to the string \*/ int lngth;  $\frac{1}{2}$  /\* Length of the string  $\frac{1}{2}$ };

# **String Class –Example Methods**

```
/* Set str to point to a private copy of s */
void String::set(char *s) { 
lngth = strlen(s);str = new char[Ingth+1]; strcpy(str, s); 
\left| \right\rangle
```

```
/* Return the pointer to the string */ 
char *String::get() { 
 return str; 
}
```
# **String Class –Example Methods**

```
/* Constructor */ 
String::String() { 
str = 0;
 set(""); 
 printf("I created a string\n"); 
}
```

```
/* Destructor */ 
String::~String() { 
 delete[] str; 
 printf("I deleted a string\n"); 
}
```
# **Application Example**

Throwing a ball in the air

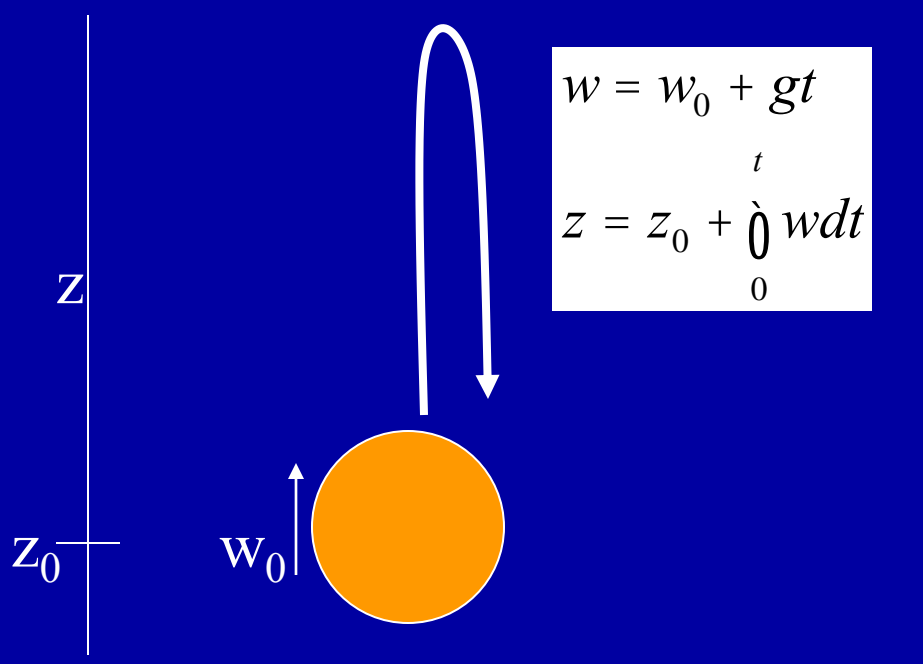

Get initial velocity and length of "experiment".

Calculate time evolution of w and z.

Print out "trajectory"

# **C** "**Procedural**" **Form**

main ( ) { float t=10.; float w0=10.; t gball \*theBall;/\* Stats for the ball  $*$ /

 /\* Allocate space for full ball time history \*/ createBall(w0, &theBall ); /\* Step forward the ball state \*/ stepForwardState( t, &theBall ); /\* Write table of output \*/ printTrajectory( t, w0, theBall); }

# **C++ Using** "**Ball**" **Class**

```
main() 
{f}[loat w0 = 10.; float t=10.;
  Ball b; 
  b.initialize(w0); 
  b.simulate(t); 
  b.printTrajectory(); 
}
```
All info. is held in "b". Fewer args, cleaner "abstraction".

## **Summary**

- Finished up C with structures and memory management
- Started with C++
	- C++ is C with the addition of "classes"
	- Class is a formal way to think about good program design.
		- Modularity, encapsulation, hierarchy, abstraction
	- A class has
		- Methods ( program logic)
		- Data (variables)
		- can be private or public

MIT OpenCourseWare <http://ocw.mit.edu>

12.010 Computational Methods of Scientific Programming Fall 2011

For information about citing these materials or our Terms of Use, visit: <http://ocw.mit.edu/terms>.